# Z CAMPERNET

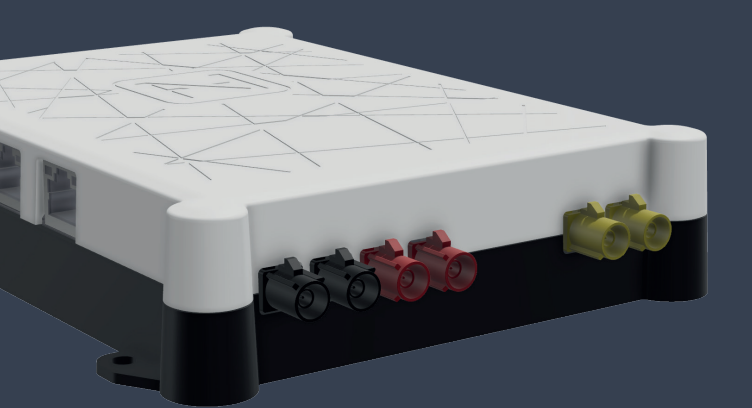

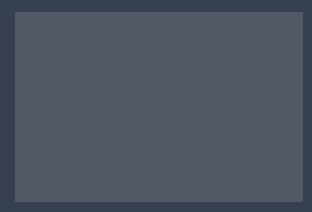

Quick Start Guide

# Scope of Delivery

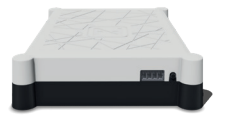

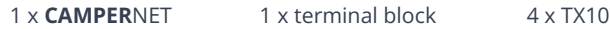

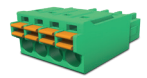

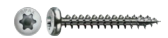

# Legal Notices

technical information www.antretter-huber.com/technische-hinweise

legal references www.antretter-huber.com/rechtliche-hinweise

declaration of confirmity www.antretter-huber.com/konformitätserklärung

WEEE Nr.: DE 50397397 Voltage range: 9–30 VDC max. 3 A

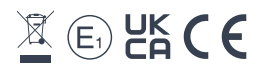

Choose a suitable location for the CAMPERNET. Pay attention to the following points:

- 10 cm circumferential distance
- Do not let SIM slot point downwards
- Do not expose to direct sunlight
- Do not cover with clothing or similar

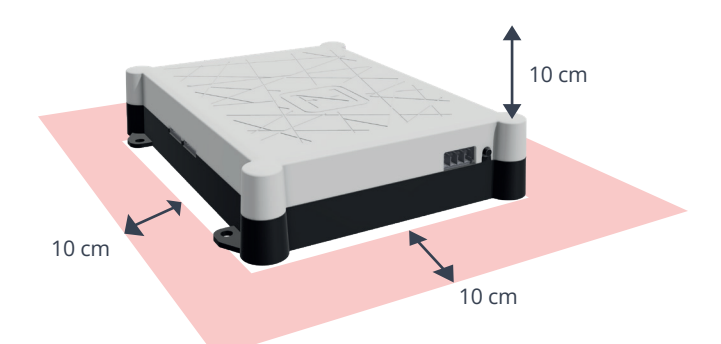

Power Supply: 9-30 VDC max. 3 A Cable Cross-Section: 0,25–1,5 mm² (strand/wire) Fuse cable type accordingly

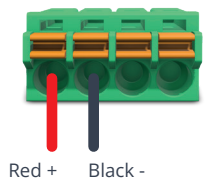

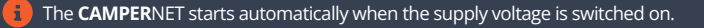

For operation with a smart device, a WLAN connection to the CAMPERNET is required. Simply scan the QR-code on your device or connect it manually via end device's WLAN menu.

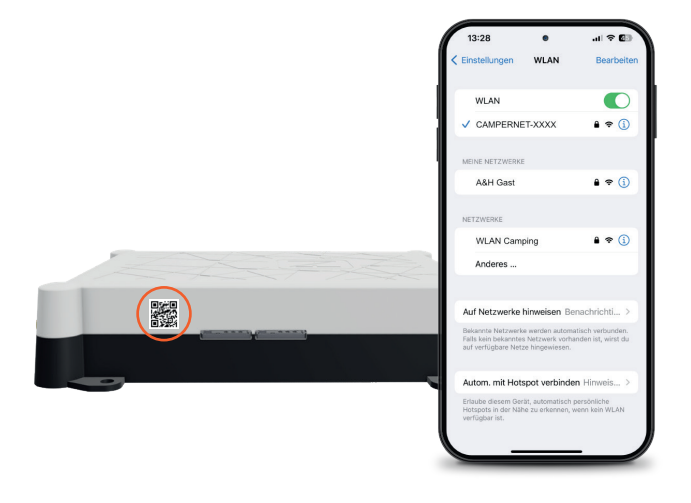

## Launch user interface

To launch **CAMPERNET's user interface**, enter/type the following web address in your browser:

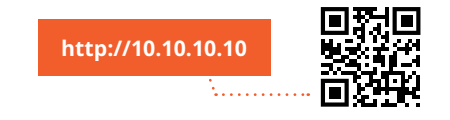

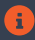

# WebApp Linking

*iOS*

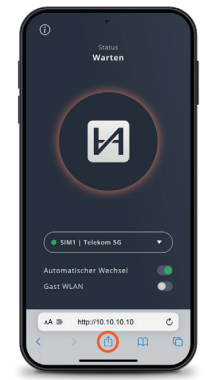

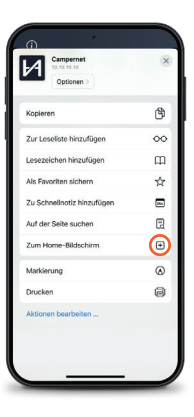

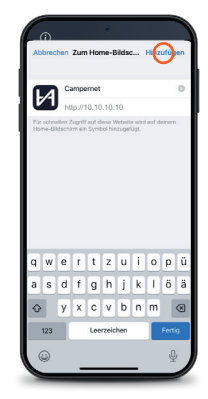

*Display: Safari*

#### *Android*

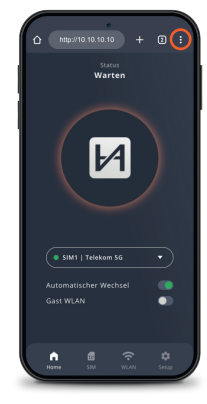

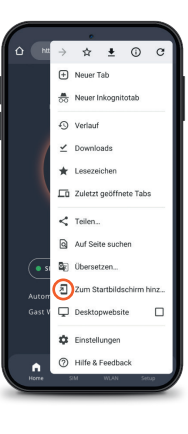

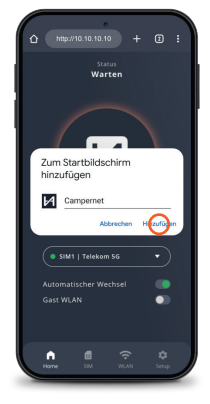

*Display: Google Chrome*

Œ

Directly reach user interface with the WebApp icon. Entering http://10.10.10.10. is no longer necessary.

## WebApp CAMPERNET

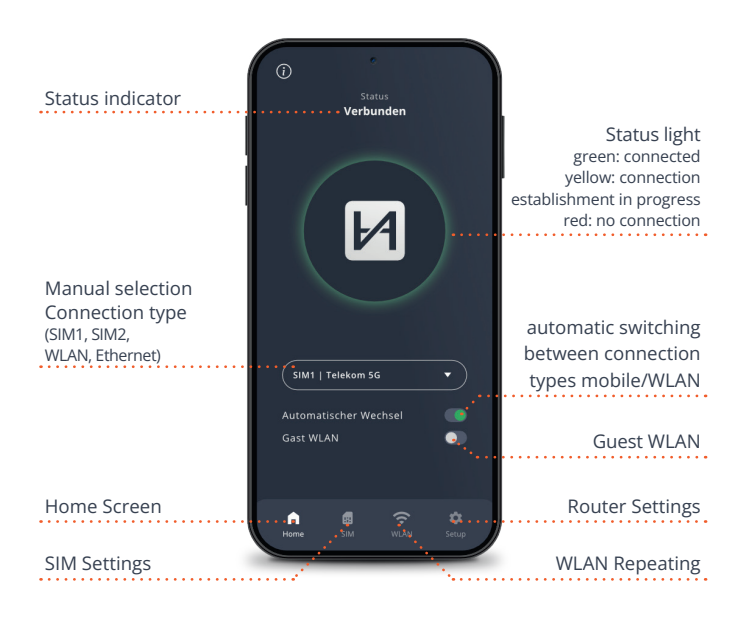

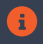

Status LED on the router corresponds to WebApp's status light. 5 min after closing the WebApp the Status LED on the CAMPERNET turns off. The button on the **CAMPER**NET activates it again.

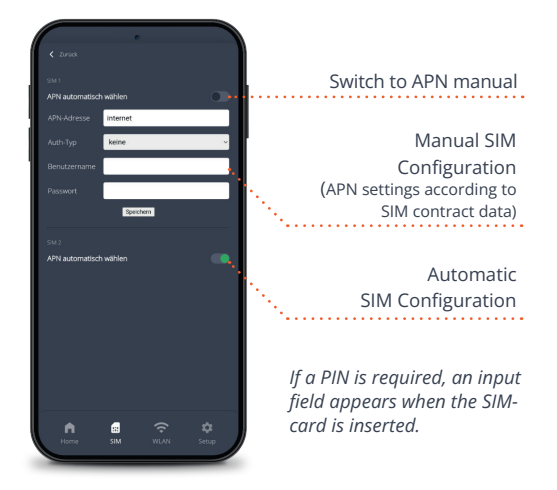

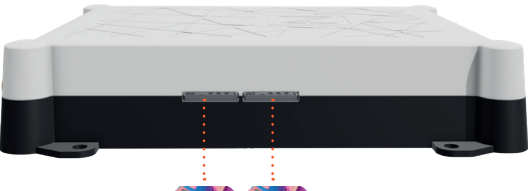

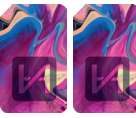

Two SIM card slots Insert Micro-SIM until it clicks. The SIM's golden contacts point downwards.

÷

## WLAN Repeating

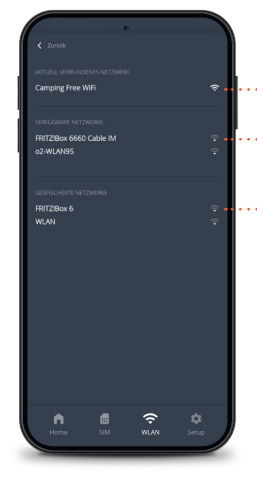

Known WLAN networks (can be removed) Current WLAN connection Available WLAN networks

Automatic forwarding to WiFi login pages

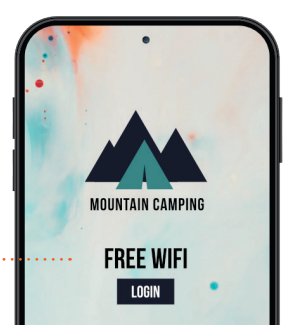

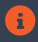

When repeating WiFi, the **CAMPER**NET automatically switches to the external antenna to maximize its range.

## Router Settings

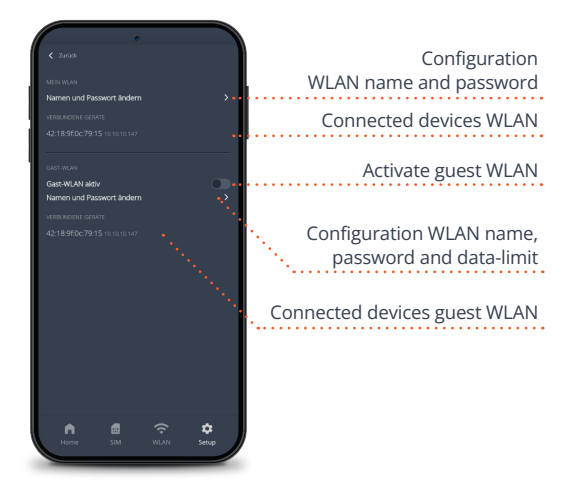

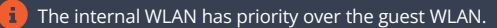

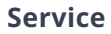

You can find our frequently asked questions at www.antretter-huber.com/service

For further questions please contact service@antretter-huber.com

#### Stay in contact with us

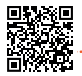

facebook.com/AntretterundHuber

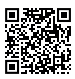

instagram.com/antretterundhuber

youtube.com/@antretterhuber831

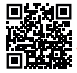

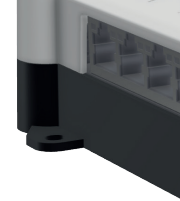

Thank you for choosing our CAMPERNET. With CAMPERNET you enjoy unforgettable holiday memories while being abroad.

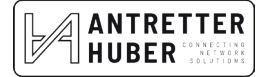